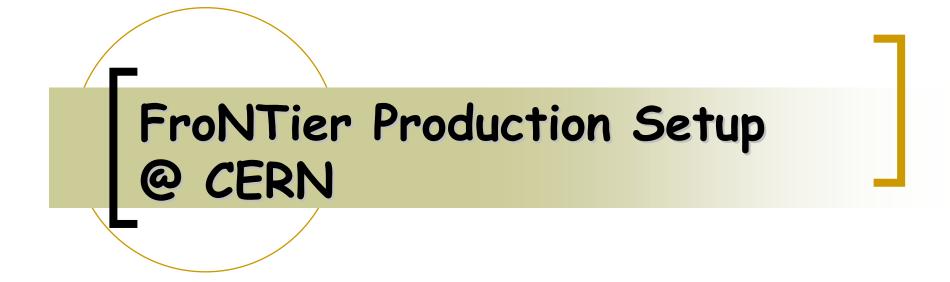

Database Readiness Workshop - 6 February @ CERN

Luis Ramos

## Frontier Production Configuration

- Configuration being setup at CERN Tier 0
  - 3 servers running Frontier & Squid (worker nodes):
    - Dual Intel(R) Xeon(TM) CPU 2.80GHz
    - 2Gb RAM
    - Hardisk 150Gb
    - Gigabit ethernet
  - Back-end Oracle Database 10gR2 (where Frontier connects)
    - The CMS production RAC
- Setup at Tier 1 sites
  - User Apps (executing on worker nodes)
  - Local Squid servers (service nodes visible to local worker nodes)

### Frontier Production configuration

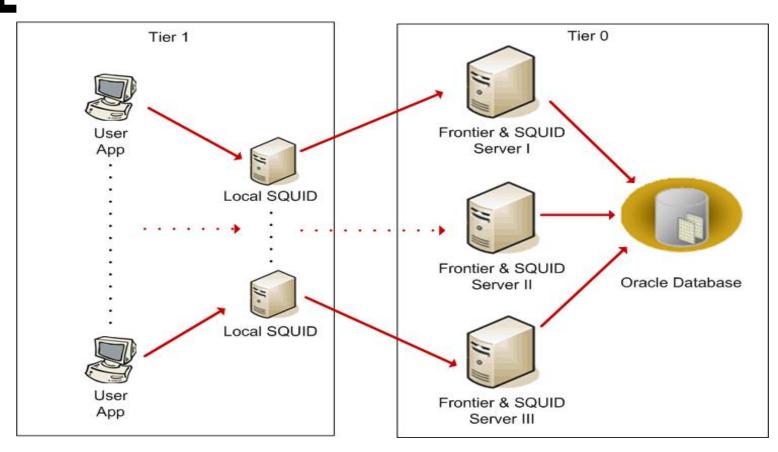

Squid runs in http-accelerator mode (as a reverse proxy server)

# Frontier Server Software

#### Frontier servers software

- o Java v1.5
- Tomcat v5.5.x
- Frontier 2.1.x (or later)
- Squid v2.5.x
  - frontier\_squid 1.0rc4 includes installation scripts

These packages will be deployed as RPMs with Quattor

# Frontier Testbed configuration

- Updated Configuration in 3D testbed
  - 1 server running Frontier & Squid
    - Identical setup as for production
  - Back-end Oracle testbed database 10gR2

#### **T1**

- User Applications
- Local Squid